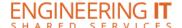

## **DCL 2270G**

#### **Turning the System On**

Touch the screen to begin. Press the [Power] button on the TV remote.

#### **Using the Resident PC**

If the resident PC is not already displaying, switch the source of the TV to the PC input

# **Using a Laptop**

- Connect your laptop to the free end of HDMI in the front of the room
- If the laptop is not already displaying, switch the source of the TV to the HDMI input

Note: Depending on your laptop model, you may need an adapter. Adapters can be borrowed on short term loan (4hrs.) from an Engineering IT Help Desk.

### **Turning the System Off**

Press the [Power] button on the TV remote and the display should turn off.